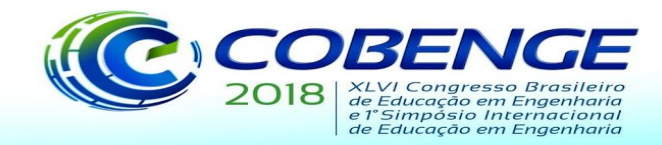

# **KIT PARA TESTES E COMISSIONAMENTOS EM UMA SUBESTAÇÃO COMPATÍVEL COM A NORMA IEC61850**

*Resumo: O objetivo deste trabalho é apresentar o projeto de uma maleta didática contendo recursos que permitem ao usuário simular elementos presentes nos sistemas de automação de subestação. A maleta poderá ser usada como instrumento para empresas do setor e para instituições de ensino sobre a norma IEC 61850. O estudo foca nos equipamentos básicos necessários, orientações de montagem elétrica e programação. A necessidade desse projeto vem da carência de conhecimento a respeito da citada norma que, apesar de recente (2007), se tornou a principal ferramenta de automação de subestações de energia elétrica. São apresentados conceitos de automação de subestações, a estrutura de um sistema de proteção e os relés digitais, bem como pontos relevantes da norma como seu sistema de comunicação, com o modelo de subestação baseada nessa norma. Por fim, o projeto da maleta é mostrado, com a apresentação de cada componente, suas ligações elétricas e uma introdução a programação do software utilizado, além de um teste de comissionamento utilizando as ferramentas sugeridas. O projeto tem foco no uso de instrumentos da fabricante Altus, empresa parceira da instituição de ensino onde este trabalho foi apresentado e que se prontificou a fornecer equipamentos para testes e conclusões.*

*Palavras-chave: Subestação. Automação. Proteção. IEC 61850. Comissionamento.*

# **1. INTRODUÇÃO**

Na evolução de uma subestação de energia elétrica, a qualidade do produto fornecido é um fator significativo. Aliado à necessidade de melhorias na qualidade de energia há a preocupação das empresas com a redução de custos da interrupção. Para alcançar este objetivo tem sido desenvolvidos uma gama de instrumentos e procedimentos no sentido de automação das subestações. Em termos de procedimentos, a norma IEC 61850 propõe uma nova arquitetura para a comunicação entre dispositivos de uma subestação: uma comunicação única entre todos os dispositivos, de todos os fabricantes, favorecendo a interoperabilidade entre equipamentos (IEC 61850, 2007).

Apesar de sua inserção no mercado em 2007, a norma IEC 61850 ainda é pouco difundida no meio acadêmico quando se trata do ensino voltado para subestações a alunos dos cursos de Engenharia Elétrica. Isso se deve em parte a fatores como a grande quantidade de normas correlatas à operação e instrumentação do SEP, bem como a quantidade de conteúdo programático envolvida em cada disciplina da área, permitindo assim um conhecimento, quando presente, superficial e muitas vezes ausente de aplicações práticas. Assim se torna um desafio para as instituições de ensino a formação de um profissional competitivo e voltado para as necessidades do mercado.

Para Bourn e Neal (2008) o ensino de engenharia deve ser comprometido a acompanhar os avanços e ritmo tecnológicos. As instituições devem ser capazes de preparar engenheiros com habilidades e conhecimentos necessários a reagir de forma rápida as incertezas e complexidades dos desafios. Assim, as estratégias devem ser focadas na estimulação à participação do aluno de forma ativa. Freire Junior *et al* (2013) reforça esse pensamento

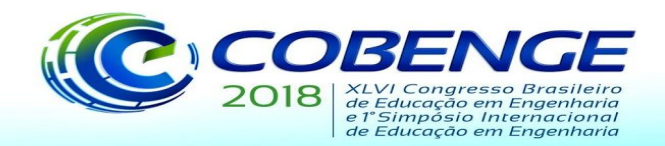

**SALVADOR / BA** "Educação inovadora para uma Engenharia sustentável"

03 a 06 de setembro de 2018

indicando a necessidade de desenvolvimentos das capacidades básicas dos alunos como observar, identificar variáveis intervenientes, analisar dados e informações e propor, por meio de metodologias de investigação. Não obstante, Lopes *et al* (2014) alerta para a crescente exigência no ensino que gere profissionais capazes de tomar decisões, resolver problemas, trabalhar em equipe, comunicar-se eficientemente, ter autonomia e flexibilidade frente a situações sociais e profissionais.

Diante dos paradigmas apontados para uma educação de qualidade, fica evidente a necessidade de contato do estudante de engenharia com a prática de sua profissão nos mais diferentes contextos de sua formação. Nesse sentido, as aplicações técnicas das disciplinas tem um papel importante em sua formação. A partir da interação do aluno com as disciplinas de forma aplicada é criado um momento para que o mesmo possa refletir sobre seu conhecimento teórico, avaliar situações problemas, aplicar o conhecimento e discutir sobre o tema com os demais. Assim, o presente trabalho propõe a aplicação um protótipo de um kit para comissionar e testar uma subestação baseado nos preceitos da referida norma.

A IEC61850 vem se tornando referência na automação de subestações de energia elétrica e a construção de um *kit* de comissionamento pode substituir outros dispositivos individuais de testes em equipamentos baseados na IEC 61850, tornando-o uma alternativa econômica e didática.

# **2.** *A FILOSOFIA DE PROTEÇÃO E AÇÃO DE RELÉS EM SUBESTAÇÕES*

A finalidade do sistema elétrico de potência (SEP) é distribuir energia elétrica a vários pontos, para as mais diversas aplicações. Para aumentar a garantia de fornecimento e minimizar interrupções, o sistema é subdividido em zonas e cada zona é controlada por equipamentos associados ao sistema de proteção (SATO, FREITAS, 2015).

A principal função de um sistema de proteção é desligar o circuito elétrico quando submetido a alguma anormalidade, restringindo sua operação dentro de limites pré-estabelecidos. Para isso, o sistema é protegido basicamente por relés, que tem a função crucial de identificar e localizar defeitos realizando a abertura do disjuntor (chave de proteção). A partir dos dados de falha, o operador do sistema procede à identificação, correção e restauração do sistema (KINDERMANN, 2005; MAMEDE FILHO; MAMEDE, 2014).

Segundo Mamede Filho e Mamede (2014), com o domínio crescente dos relés digitais na automação dos sistemas, esses relés passaram a ser elementos obrigatórios nos esquemas de proteção, onde o funcionamento se dá por meio de programas dedicados, processando as informações que chegam dos transformadores de instrumentos (TI). Além das funções de proteção, os relés digitais oferecem outras funções como a comunicação, o fornecimento das medidas elétricas, o controle, a sinalização e o acesso remoto. Assim, além da proteção, exercem outras categorias funcionais dentro de dispositivo único, a saber, o monitoramento (verificando as condições do SEP), religamento (estabelecem sequência de fechamento de um disjuntor), regulação (restauram os parâmetros de operação), relés auxiliares (suplementam outro relé ou dispositivo) e sincronização (asseguram a existência de condições para interligar duas seções de um sistema de proteção) (SATO; FREITAS, 2015; MAMEDE FILHO; MAMEDE, 2014).

## **3. MODELOS DE REFERÊNCIA**

A interação de dois dispositivos implica interfaces próprias e segundo um protocolo de comunicação comum a ambos. Os sistemas de comunicação são componentes vitais para

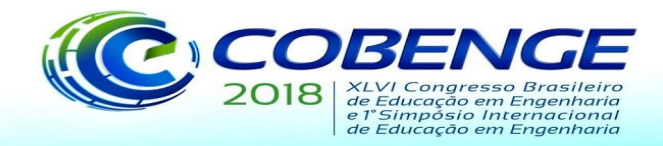

automação e controle de sistemas elétricos por permitirem a operação remota das redes, vitais na busca pela melhoria da qualidade, minimizando interrupções e o tempo de restabelecimento.

O modelo de referência *Open System Interconnection* (OSI), que aborda todos os ângulos da comunicação de rede, é composto por sete camadas (física, enlace de dados, rede, transporte, sessão, apresentação e aplicação), que definem famílias de funções bem definidas. Todas as comunicações, exceto a camada física, podem ser implementadas por *softwares*.(ALBUQUERQUE; ALEXANDRIA, 2009).

#### **4. A NORMA IEC 61850**

A norma IEC61850 é um protocolo internacional que tem como principal objetivo a interoperabilidade entre os *Intelligent Electronic Devices*(IEDs) que compõem a rede local de uma subestação (PEREIRA *et al*, 2007). IEDs são o novo padrão de dispositivos nas subestações de energia elétrica, sendo dispositivos modernos e multifuncionais, projetados para a proteção de equipamentos dos efeitos anormais do sistema. Os IEDs de proteção fornecem algumas funcionalidades específicas que não se encontram nos relés de proteção instalados atualmente, dentre as quais cita-se: o controle especializado, o monitoramento da qualidade de energia e os registros de perturbações, atendendo a rigorosos requisitos de confiabilidade e segurança, otimizando o sistema integrado de automação da subestação. (BRUNER; CLINARD; APOSTOLOV, 2007)

A seleção do protocolo de comunicação a ser empregado é um fator crítico na concepção do sistema de automação de subestações. Esse protocolo fornecer todos os serviços necessários que permitirão a execução de diferentes funções na subestação (BRUNER; CLINARD; APOSTOLOV, 2007). Assim, julga-se importante o entendimento e aplicações da IEC 61850 bem como os desafios, oportunidades e beneficios que a mesma pode promover para o desenvolvimento. Para Bruner, Clinard e Apostolov (2007) esta norma consiste em um padrão para redes de comunicação e sistemas em subestações desenvolvido com o objetivo de atender aos requisitos de todas as diferentes funções e aplicações em uma subestação, como proteção, controle, automação, medição, monitoramento e gravação, ao passo que deve suportar diferentes tarefas relacionadas às funções da subestação, como: operação de engenharia, comissionamento, testes, manutenção e análise de eventos.

A base da IEC 61850 pode ser entendida como uma representação virtual do comportamento de dispositivos das subestações. Essa virtualização abrange apenas os componentes relevantes e de comunicação do modelo (BRUNER, CLINARD E APOSTOLOV, 2007). Segundo Kryon (2014), esse modelo de dados tem uma organização hierárquica que consiste de cinco níveis, conforme pode ser visualizado na Figura 1.

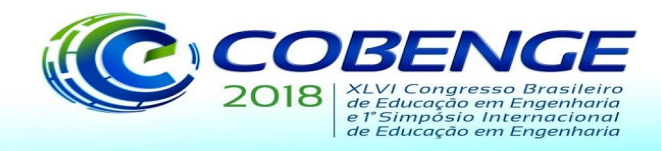

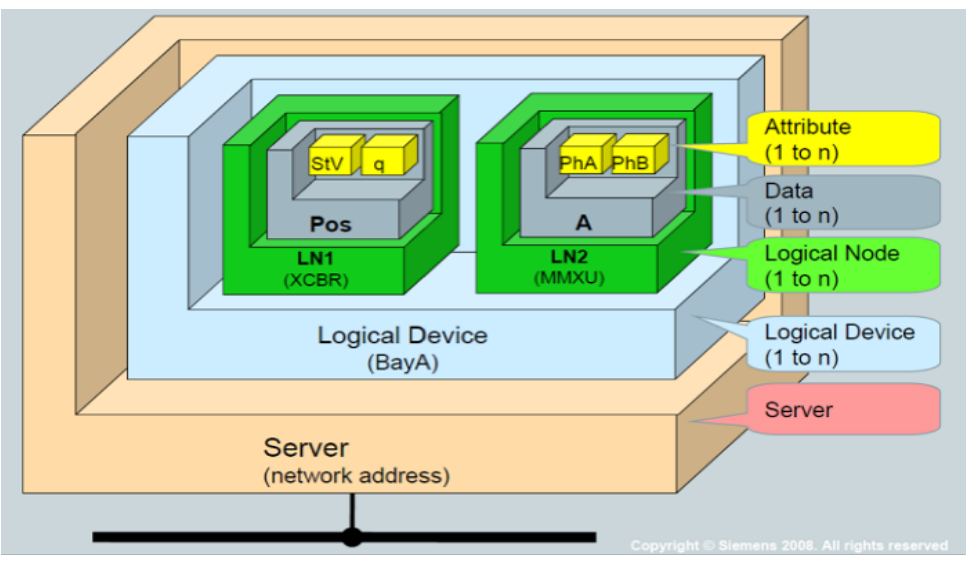

Figura 1 - Modelagem de Dados

Fonte: KRYON, 2014, s.p.

O nível 1, que corresponde ao servidor, é o nível hierárquico mais elevado e representa o dispositivo físico, ou seja, é sinônimo de IED, possuindo um ponto de ligação através da rede de comunicações. O nível 2 corresponde ao *logical device* (LD). É a união de vários *Logical Nodes*, ou seja, permite a subdivisão de um dispositivo físico em várias peças diferentes, organizando os dados de acordo com sua aplicação ou função. É a mesma figura do relé, porém pode-se instanciar no relé mais de um *logical device*. É o primeiro nível de endereçamento, um endereçamento genérico.

O nível 3 é o *logical node* (LN). No processo de virtualização, os dispositivos e as funções de aplicação são divididos em *logical nodes* e estão organizados no interior dos *logical devices*. Os nós lógicos correspondem às funções estabelecidas em dispositivos físicos. Todos os *logical nodes* normalizados tem um nome de quatro caracteres e são compostos por *Data Object* (DO), que, por sua vez, possuem *Data Attributes* (DA). O nível 4 é o objeto de dados (DO – *Data object*), sendo os que armazenam os valores das informações das aplicações modeladas pelos LN. De acordo com sua funcionalidade, cada *logical node* contém um número de dados, ou seja, é onde está a informação necessária. E por último, o nível 5 é o atributo de dados (*Data Attribute*). Cada *data object* contém atributos específicos, que contém informações detalhadas sobre o valor do objeto de dados, ou seja, é o valor que se procura.

#### **4.1. Mensagem GOOSE**

A norma IEC 61850 define os perfis de comunicação utilizando as camadas do modelo OSI, entre eles os *Generic Substation Event* (GSE), que especifica o modelo de serviço *Generic Object oriented Substation Event* (GOOSE). Esse modelo fornece a possibilidade de uma distribuição rápida e confiável de valores de dados de entrada e saída em todo o sistema, onde um IED envia uma mensagem a um grupo de IEDs, por meio de um endereço *Media Access Control* (MAC) *multicast*. (SILVA; COURY, 2016)

Silva e Coury (2016) relatam que a transmissão de mensagem GOOSE utiliza um esquema específico de retransmissão periódico. Se ocorrer um evento, uma mensagem é enviada e as seguintes são enviadas em períodos mais curtos de tempo, a fim de aumentar a

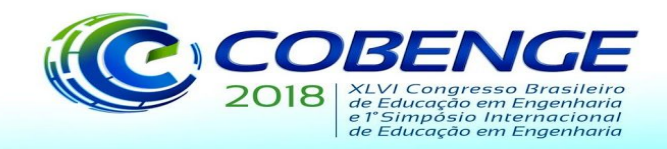

confiabilidade das mensagens recebidas. Este tempo aumentará até que a taxa normal seja atingida. E ainda, como salienta Gurjão, Carmo e Souza (2006), todos os serviços de envio de dados são feitos de forma espontânea, ou seja, sem a necessidade de serem solicitadas por outro equipamento. Uma mesma mensagem GOOSE é enviada continuamente a cada tempo máximo de 1024 mili segundos (ms). Quando um evento ocorre uma nova mensagem é gerada e o período de envio diminui para tempo mínimo de 2ms, em seguida esse período é incrementado até que o tempo máximo seja atingido ou que outro evento ocorra, gerando uma nova mensagem, conforme a Figura 2. Caso não ocorram novos eventos, novas mensagens são repetidas em períodos de tempo máximo.

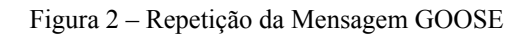

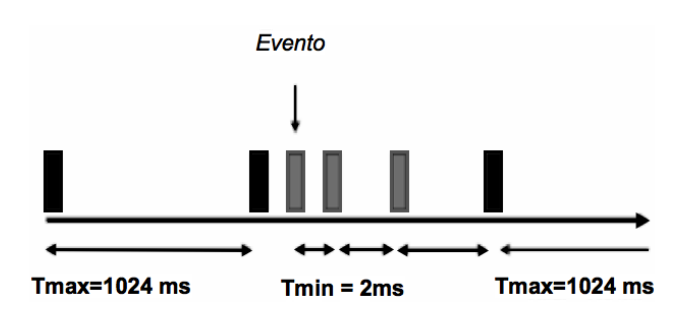

ADAPTADO DE GURJÃO, CARMO e SOUZA, 2006.

## **5. PROPOSTA DA MALETA DIDÁTICA**

A pesquisa proposta neste artigo foi desenvolvida nas dependências da Universidade Coorporativa da Cemig - UniverCemig, , que conta com uma estrutura de redes capaz de atender ao objetivo do projeto, a criação de um *kit* para comissionar e testar um sistema de proteção baseado na norma IEC 61850, possibilitando estudos práticos da comunicação entre IEDs na referida norma IEC 61850

O esquema de montagem dos componentes da maleta é apresentado na Figura 3. Para ensejar esta pesquisa foi necessário um trabalho conjunto com a fabricante Altus e com a concessionária de energia elétrica, para que as configurações e ajustes pudessem ser realizados, criando a oportunidade de realizar os testes de comissionamento das funções de proteção e das mensagens via protocolo GOOSE.

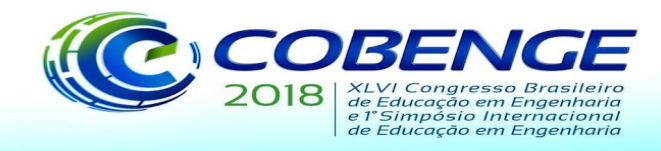

HX3040 SWITCH FRENTE ⊕ Ò ֍ i<br>Ö ÕĆ  $TX/RX$  ( a<br>al 8 LEDs HX8300 HX1100 PARA RELÉ IHM / PC l:B  $00000000000$ Ξ G  $\Xi$  $\Theta$ .⊡ 乷  $\Theta$ O g Θ 19999999999<br>| 199999999<br>| 1999999999 š  $\Theta$ 을  $\Theta$ SWITCH Ø tras 106  $\Theta$ ╧ لمعيمها g  $\Theta$ LED FONTE Ф HX2300 CHAVE ă LED å Ð  $\tilde{8}$ ∩ 00 - 240 VAC 主要性 ã ⊖  $\overline{a}$ ⊖ ă ⊖ 용 € ğ Ļ ⊖  $\theta$  is

Figura 3 - Esquema de ligação dos componentes da maleta

03 a 06 de setembro de 2018

para uma Engenharia sustentável"

**SALVADOR / BA** "Educação inovadora

Fonte: Criado pelo autor

O projeto da maleta envolve um projeto de um painel de proteção compatível com a norma IEC61850, onde poderão ser executados testes de comissionamentos de proteção e automação e ainda provém um suporte básico para lógicas de automatismo.

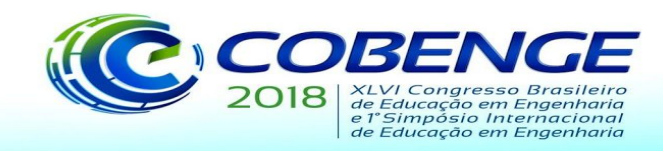

#### **5.1. Programando no** *Master Tool Xtorm*

No programa *Master Tool Xtorm* já está pronta a árvore dos *Logical Nodes* pronta para uso. Porém essa é simplesmente a parte de interface de rede. A criação do *software* e programação faz as conexões dos *Logical Nodes* às entradas e saídas da remota. Para iniciar a programação, deve-se instanciar o protocolo IEC 61850 a interface NET 1 da CPU. Para isso clica-se com o botão direito na interface NET 1 e na opção "Acrescentar Dispositivo", expanda a opção "IEC 61850" e clica-se em "IEC 61850 *Server*.

Com o botão direito em "*Application*" e em "Acrescentar Objeto" clique em "Lista de Variáveis Globais" e abrir. Uma nova tela de declaração de variáveis será aberta. Na tela de declarações de variáveis clique simultaneamente em "SHIFT+F2" e a tela "Autodeclarar" se abrirá. É possível declarar o escopo da variável (entrada, saída, etc.), o nome da variável e o tipo. Cria-se então um *Logical Device*, vinculado a um *Logical Node*. Na aba "*DataSet*" clique em *New* para criar um novo *DataSet*. Selecione um *Data Object* para incluir no *DataSet* e movimenta-o para a direita. Esse passo será importante ao vincular a variável de entrada declarada às variáveis de IEC 61850.

Voltando a aba "*Configuration (Bus)*", com um duplo clique sobre o módulo HX1100 abre-se a tela para a configuração das entradas digitais. Dentro dessa tela na aba "*Bus:* Mapeamento de E/S" faz-se a declaração dos pinos físicos do módulo HX1100, conforme a Figura 4. O nome da variável é de acordo com a vontade do projetista.

| Bus: Mapeamento de E/S<br>Dados do Processo   Parâmetros do Módulo<br>Canais |    |                         |                  |             |  |              |
|------------------------------------------------------------------------------|----|-------------------------|------------------|-------------|--|--------------|
|                                                                              |    |                         |                  |             |  |              |
| ▄▁▚                                                                          |    | Digital Inputs - Byte 0 | %IB1<br>⋒        | <b>BYTE</b> |  | Input state. |
| ¥ ED_00                                                                      | ×. | Input 00                | %DX1.0           | <b>BOOL</b> |  |              |
| ₩                                                                            |    | Input 01                | %DX1.1           | <b>BOOL</b> |  |              |
| ₩                                                                            |    | Input 02                | %DX1.2           | <b>BOOL</b> |  |              |
| ₩                                                                            |    | Input 03                | %DX1.3           | <b>BOOL</b> |  |              |
| শ∌                                                                           |    | Input 04                | $%$ $DX1.4$      | <b>BOOL</b> |  |              |
| ₩                                                                            |    | Input 05                | %DX1.5           | <b>BOOL</b> |  |              |
| ₩                                                                            |    | Input 06                | %DX1.6           | <b>BOOL</b> |  |              |
| ₩                                                                            |    | Input 07                | %DX1.7           | <b>BOOL</b> |  |              |
| ×.<br>由.                                                                     |    | Digital Inputs - Byte 1 | %IB2<br>ை        | <b>BYTE</b> |  | Input state. |
| ₩<br>由…                                                                      |    | Digital Inputs - Byte 2 | %IB3<br>M        | <b>BYTE</b> |  | Input state. |
| ⊞⊶¥⊜                                                                         |    | Digital Inputs - Byte 3 | %IB4<br><b>M</b> | <b>BYTE</b> |  | Input state. |

Figura 4 - Declaração dos pinos físicos no módulo de entrada digital

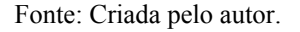

Com um duplo clique no módulo HX2300 configura-se as saídas digitais do módulo, de forma análoga ao módulo HX1100. Na raiz do programa, dando um duplo clique sobre "UserPrg (PRG)", dentro da pasta "UserPOUs" abre-se a tela de criação do ladder que irá vincular a entrada / saída digital ao módulo físico. Clica-se na parte de criação do LADDER e insere-se uma sinalização de contato aberto. Nesse contato, escreve-se a variável de entrada criada no HX1100. Insere-se uma bobina no fim da linha de comando e nela escreve-se o nome da variável de saída criada no HX2300.

Ao fazer a assinatura do arquivo CID de um relé, podemos também vincular o LN fornecido pelo relé a uma entrada digital da remota e essa entrada, por sua vez, ao fornecer

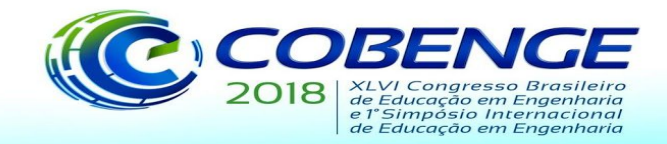

"Educação inovadora para uma Engenharia sustentável"

03 a 06 de setembro de 2018

**SALVADOR / BA** 

sinal lógico alto, irá ativar uma saída digital que poderá estar ligada ao LED indicativo da maleta didática. O procedimento pode ser ilustrado nos parágrafos seguintes.

Dentro da aba "IEC 61850\_Server" em "GOOSE *Subscriber*" faça a importação do arquivo CID de um relé através do botão "*Import*". Forneça um nome para a variável que será vinculada ao LN assinado. Foi feita a importação de um GGIO, um LN genérico para funções não cobertas pelos LN relacionados aos disjuntores e também para dispositivos de representação de I / O não definidos, como buzinas, sinalizadores, etc. No módulo de entrada digital HX1100 vincule a variável criada a uma entrada digital. Na coluna "Variável" clique duas vezes na entrada digital disponível. Abra o assistente de entrada e expanda "*Application*" e "GVL" e clique na variável criada.

Após o programa concluído é possível no *Master Tool Xtorm* fazer a simulação do programa LADDER. Primeiramente no menu "Compilar" clique em "Gerar Código". Nesse momento o programa irá varrer o código e verificar se não há nenhum erro de compilação. Não havendo nenhum erro o programa permite a simulação.

No menu "Comunicação" e no subitem "Simulação" o programa já informa que está em modo simulação na barra inferior do programa. Após essa habilitação, indo novamente em "Comunicação" e "Login" o programa vai virtualizar uma CPU. Concluído o processo já aparecerá a lógica sendo simulada, conforme a Figura 5.

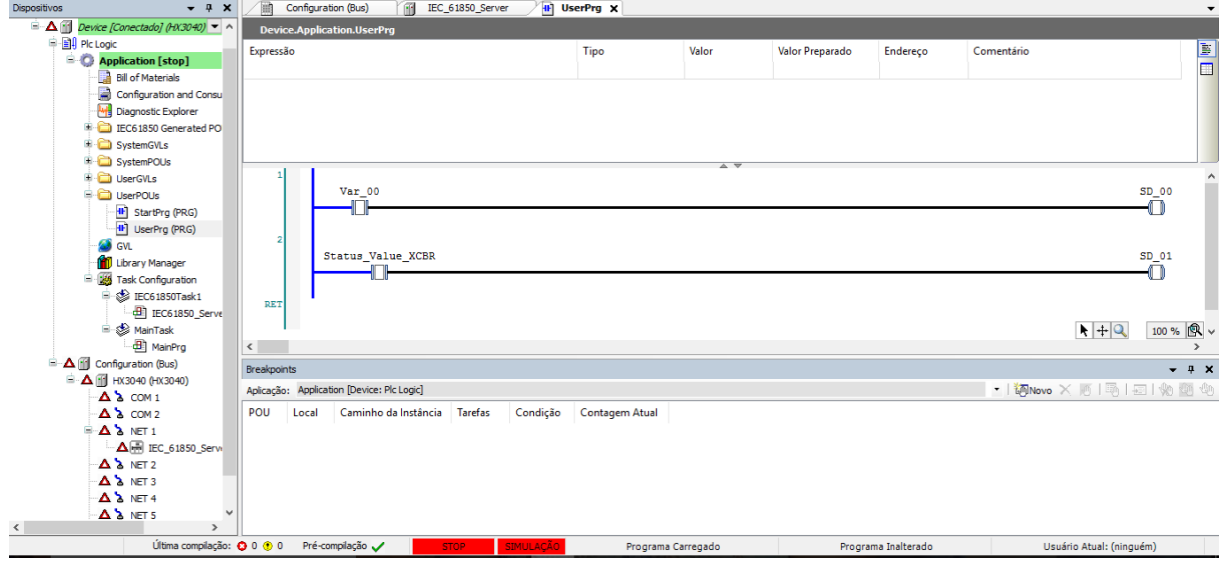

Figura 5 - Lógica LADDER iniciando simulação

Fonte: Criada pelo autor.

No programa *Master Tool Xtorm* também é possível fazer a publicação de um arquivo CID para assinatura por algum IED interessado. N aba "GOOSE *Publisher*" é possível modificar os parâmetros de configuração do LN após vinculá-lo a um *DataSet* em aba específica.

Na aba "Configuration" da IEC 61850 *Server* atribua o *Logical Node*, o *Data Object* e o *Data Atribute* desejado. Clique com o botão direito sobre o DA e clique em "*Export Server*". Após feito a publicação do arquivo CID da remota é possível exportá-lo pelo programa de algum relé. foi usado o programa *Enervista 8 Series Setup* do fabricante *General Electric* (GE), programa para programação do relé Multilin 850. Tal importação também corrobora para demostrar a interoperabilidade da norma IEC 61850.

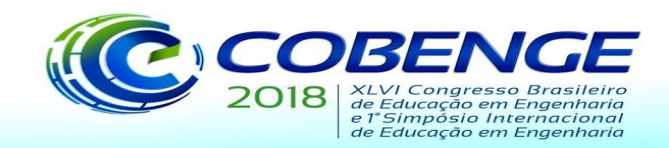

# **6. CONCLUSÃO**

A norma IEC 61850 tem como traço principal a interoperabilidade, buscando evoluir sistemas de automação, inicialmente em subestações e posteriormente em sistemas de distribuição. Esse novo padrão resultou em benefícios protecionais, elevando a confiabilidade se comparado ao sistema convencional de fios de cobre, especialmente pela maior velocidade.

Acredita-se que a aplicação do kit no ensino de engenharia possa promover uma proximidade maior do futuro engenheiro com a prática de forma aplicada e reflexiva sobre o entendimento da norma e os desafios a serem enfrentados em sua aplicação perante os diferentes níveis de uma subestação. A maleta didática permite demonstrações de criação do *software*, programação, criação de lógicas e demonstrações de árvores de *Logical Nodes*, *Data object* e *Data Attribute*, além das ligações físicas, com pinos de entrada e saída e visualização via LEDs, a dispositivos de diferentes fabricantes, corroborando com a demonstração, além da teoria, da interoperabilidade proposta pela norma. A maleta proporciona uma estrutura básica para o desenvolvimento de lógicas de automatismo e intertravamento.

# **REFERÊNCIAS**

ALBUQUERQUE, Pedro Urbano Braga de; ALEXANDRIA, Auzuir Ripardo de. **Redes industriais: Aplicações em sistemas digitais de controle distribuído**. 2ª Edição, São Paulo: Ensino Profissional, 2009.

BRUNER, Christoph; CLINARD, Kay; APOSTOLOV, Alexander. **A Brand new world.** Pacworld. **Pacworld emicle Pacworld emicle emicle emicle emicle emicle** https://www.pacw.org/no-cache/issue/summer\_2007\_issue/cover\_story/iec\_61850\_a\_brand\_n ew\_world.html Acesso em: 10 abr. 2017.

BOURN, D.; NEAL, I. **The Global Engineer**: incorporating global skills within UK higher education of engine. London: Institute of Education University of London. 2008.

FREIRE JUNIOR, J.C. *et al*. **A Internacionalização do Ensino de Engenharia:** Modelos, Problemas e Possíveis Soluções. In: Densifies da Educação em Engenharia. Brasília: ABENGE, 2013. p. [15]-25.

GURJÃO, E.C.; CARMO, U. A.; SOUZA, B. A. **Aspectos de comunicação da norma IEC 61850.** Disponível em: http://www.ceb5.cepel.br/arquivos/grupos\_trabalho/WgB5.11/ReferenciasSobre61850/145\_S BSE\_2006.pdf. Acesso em: 15 abr. 2017.

KINDERMANN, Geraldo. **Proteção de sistemas elétricos de potência**. 2ª edição, Florianópolis: UFSC – EEL – LABPLAN, 2005.

KRYON INGENIERIA. **IEC 61850**. Disponível em: http://www.kryoningenieria.com/iec61850/. Acesso em: 13 abr. 2017.

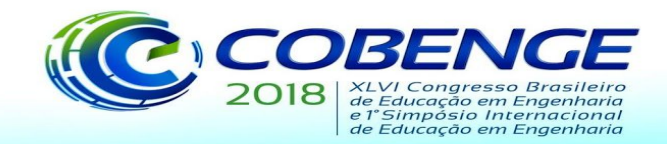

LOPES, C. S. G, CARITA, E. C.; AFONSO, M. M. F. **Uso da Tecnologia de Informação e Comunicação em Disciplinas de Cursos de Engenharia Química e Engenharia da Computação.** Brasília: ABENGE, 2011. v. 30 n 1 p 15-23.

MAMEDE FILHO, João; MAMEDE, Daniel Ribeiro. **Proteção de sistemas elétricos de potência**. Rio de Janeiro: LTC. 2014.

PEREIRA, Allan Cascaes *et* al. **Automação de subestações e usinas:** Estado da arte e tendências utilizando a norma IEC 61850. In: Simpósio de automação de sistemas elétricos, 2007, Salvador, BA: [s.n]. p. 7-11

SATO, Fujio; FREITAS, Walmir. **Análise de curto-circuito e princípios de proteção em sistemas de energia elétrica**. Rio de Janeiro: Elsevier. 2015.

SILVA, Lázaro Eduardo da; COURY, Denis Vinicius. **A new methodology for real-time detection of attacks in IEC 61850-based systems.** Electric Power Systems Research. [S.l.]: 2016.

## **KIT FOR TESTS AND COMMISSIONING ON A SUBSTATION COMPLIANT WITH STANDARD IEC61850**

*Abstract: The aim of this study is to introduce the project of a didactic suitcase containing resources that allow the user to simulate elements present in substation automation systems. The suitcase will can be used as a tool for companies in the industry and for educational institutions on the IEC 61850 standard. The study focuses on the necessary basic equipment, electrical installations and programming guidelines. The need for this project comes from the lack of knowledge about this standard, which has become the main automation tool for electric power substations, although its recent launch. The study presents concepts of automation of substations, the structure of a protection system and the digital relays. Relevant points of the standard such as its communication system are also addreessed, with the substation model based on this standard. Finally, project of said suitcase, with the presentation of each component, its wiring and an introduction to programming the software used, as well as a commissioning test using the tools suggested in it. The suitcase design focused on the use of instruments from the manufacturer Altus, partner company of the educational institution where this study was presented and that was ready to provide these equipment for tests and conclusions.*

*Keywords: Substation. Automation. Protection. IEC 61850. Commissioning.*